## Package 'minSNPs'

August 27, 2022

Title Resolution-Optimised SNPs Searcher

Version 0.0.3

Description This is a R implementation of ``Minimum SNPs'' software as described in ``Price E.P., Inman-Bamber, J., Thiruvenkataswamy, V., Huygens, F and Giffard, P.M.'' (2007) [<doi:10.1186/1471-2105-8-278>](https://doi.org/10.1186/1471-2105-8-278) ``Computer-aided identification of polymorphism sets diagnostic for groups of bacterial and viral genetic variants.''

**Depends**  $R (= 3.4.0)$ 

License MIT + file LICENSE

Imports BiocParallel

Encoding UTF-8

RoxygenNote 7.1.2

Suggests knitr, testthat, pkgdown, seqinr, Biostrings, rmarkdown, withr

VignetteBuilder knitr

URL <https://github.com/ludwigHoon/minSNPs>

NeedsCompilation no

Author Ludwig Kian Soon Hoon [aut, cre] (<<https://orcid.org/0000-0002-2310-3403>>), Peter Shaw [aut, ctb] (<<https://orcid.org/0000-0002-3187-8938>>), Phil Giffard [aut, ctb] (<<https://orcid.org/0000-0002-3030-9127>>)

Maintainer Ludwig Kian Soon Hoon <ldwgkshoon@gmail.com>

Repository CRAN

Date/Publication 2022-08-27 07:30:02 UTC

## R topics documented:

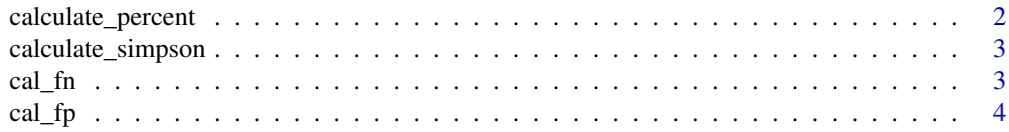

## <span id="page-1-0"></span>2 calculate\_percent

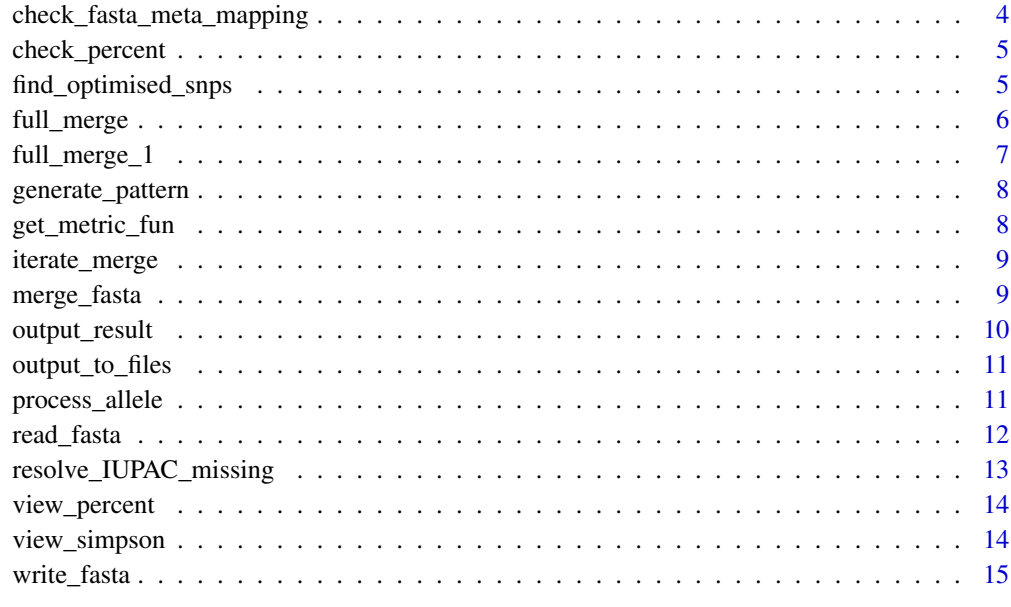

#### **Index** and the contract of the contract of the contract of the contract of the contract of the contract of the contract of the contract of the contract of the contract of the contract of the contract of the contract of th

calculate\_percent calculate\_percent

## Description

calculate\_percent is used to calculate dissimilarity index, proportion of isolates not in goi that have been discriminated against. 1 being all and 0 being none.

## Usage

calculate\_percent(pattern, goi)

## Arguments

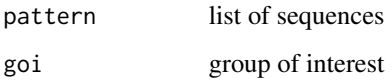

## Value

Will return the dissimilarity index of the list of patterns.

## <span id="page-2-0"></span>Description

calculate\_simpson is used to calculate Simpson's index. Which is in the range of 0-1, where the greater the value, the more diverse the population.

## Usage

```
calculate_simpson(pattern)
```
## Arguments

pattern list of sequences

## Value

Will return the Simpson's index of the list of patterns.

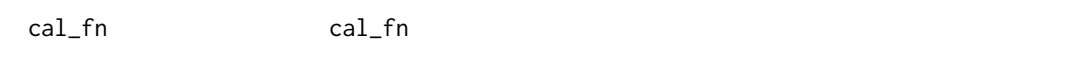

## Description

cal\_fn is used to check if the proportion of false negative fastas and metas are compatible.

#### Usage

```
cal_fn(pattern, goi, target)
```
## Arguments

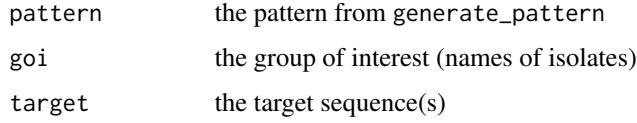

## Value

proportion: no. false negative/number of isolates

<span id="page-3-0"></span>cal\_fp cal\_fp

## Description

cal\_fp is used to check if the proportion of false positive fastas and metas are compatible.

## Usage

```
cal_fp(pattern, goi, target)
```
## Arguments

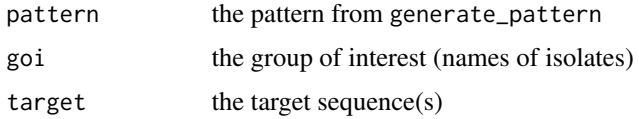

## Value

proportion: no. false positive/number of isolates

```
check_fasta_meta_mapping
```
check\_fasta\_meta\_mapping

## Description

check\_fasta\_meta\_mapping is used to check if fastas and metas are compatible.

## Usage

```
check_fasta_meta_mapping(fasta, meta)
```
## Arguments

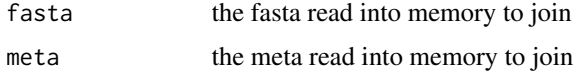

## Value

TRUE/FALSE if the fasta and meta are compatible

<span id="page-4-0"></span>check\_percent check\_percent

## Description

check\_percent is used to check if parameters needed by calculate\_percent are all present.

#### Usage

check\_percent(list\_of\_parameters)

#### Arguments

list\_of\_parameters is a list of parameter passed to functions that will perform the calculation

## Value

TRUE if goi exists, else FALSE

find\_optimised\_snps find\_optimised\_snps

#### Description

find\_optimised\_snps is used to find optimised SNPs set.

## Usage

```
find_optimised_snps(
  seqc,
 metric = "simpson",
  goi = c(),
  accept_multiallelic = TRUE,
  number_of_result = 1,
  max\_depth = 1,
  included_positions = c(),
  excluded_positions = c(),
  iterate_included = FALSE,
 bp = SerialParam(),
  ...
)
```
## <span id="page-5-0"></span>Arguments

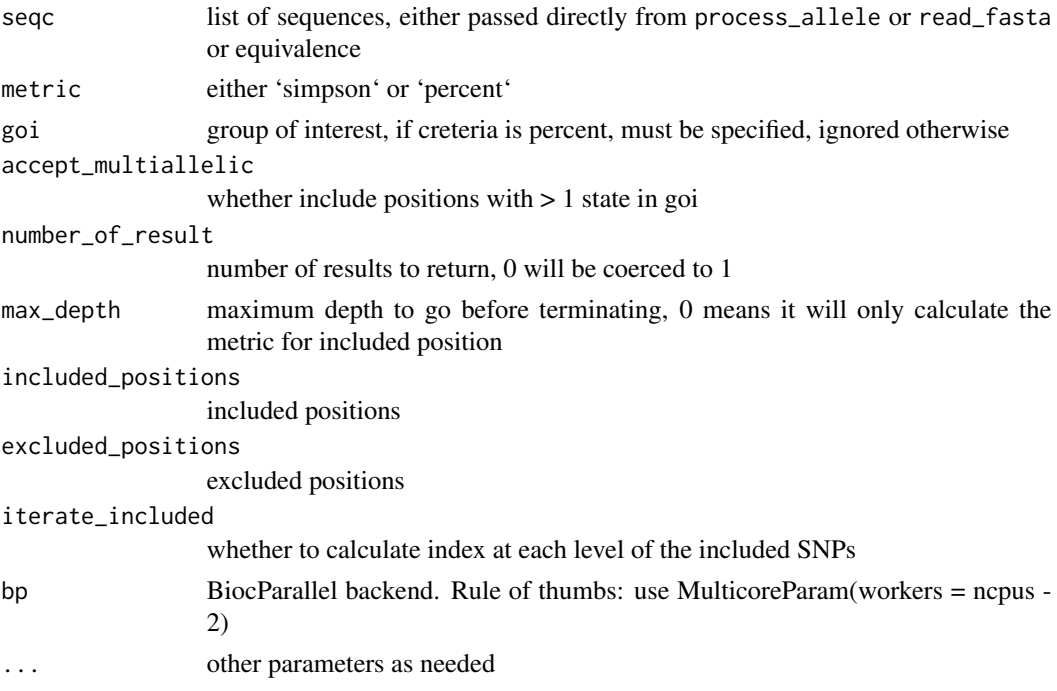

#### Value

Will return the resolution-optimised SNPs set, based on the metric.

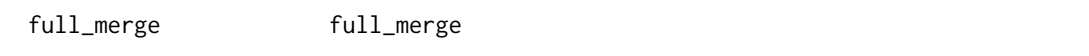

## Description

full\_merge is used to merge 2 fasta, where a position exist only in 1 of the fasta, the fasta without allele in that positions are given reference genome's allele at that position. \*\*Doesn't work for large dataset, hence the need for full\_merge\_1\*\*

## Usage

```
full_merge(
  fasta_1,
  fasta_2,
  meta_1,
  meta_2,
  ref,
  bp = BiocParallel::MulticoreParam(),
  ...
\mathcal{L}
```
## <span id="page-6-0"></span>full\_merge\_1 7

## Arguments

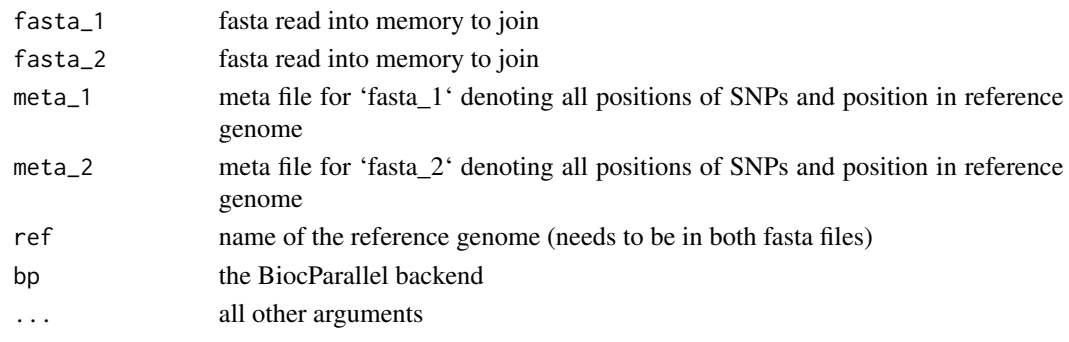

## Value

merged fasta and meta

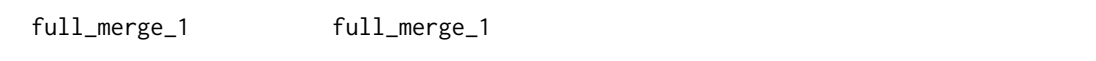

## Description

full\_merge\_1 is used to merge 2 fasta, where a position exist only in 1 of the fasta, the fasta without allele in that positions are given reference genome's allele at that position.

## Usage

```
full_merge_1(
 fasta_1,
 fasta_2,
 meta_1,
 meta_2,
 ref,
 bp = BiocParallel::SerialParam(),
  ...
)
```
## Arguments

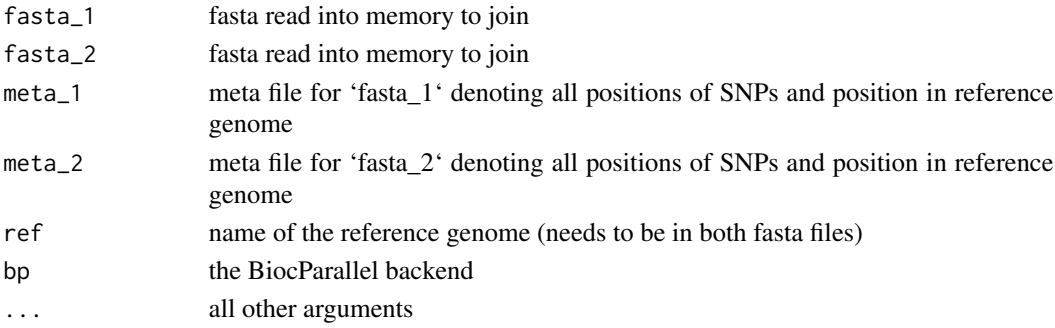

#### <span id="page-7-0"></span>Value

merged fasta and meta

generate\_pattern generate\_pattern

#### Description

generate\_pattern is used to generate pattern for calculation.

#### Usage

```
generate_pattern(seqc, ordered_index = c(), append_to = list())
```
#### Arguments

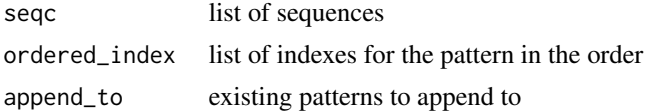

#### Value

Will return concatenated list of string for searching.

get\_metric\_fun get\_metric\_fun

#### Description

get\_metric\_fun is used to get the metrics function and required parameters. Additional metric may set by assigning to 'MinSNPs\_metrics' variable.

#### Usage

```
get_metric_fun(metric_name = "")
```
#### Arguments

metric\_name name of the metric, by default percent/simpson

#### Value

a list, including the function to calculate the metric based on a position ('calc'), and function to check for additional parameters the function need ('args')

<span id="page-8-0"></span>iterate\_merge iterate\_merge

## Description

iterate\_merge is used to combine > 2 fastas iteratively.

## Usage

```
iterate_merge(
  fastas,
  metas,
  ref,
  method = "full",bp = BiocParallel::SerialParam(),
  ...
\mathcal{L}
```
## Arguments

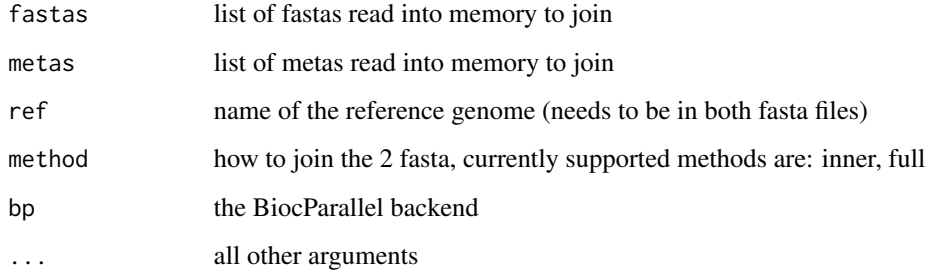

## Value

Will return a list containing a merged FASTA and a meta.

merge\_fasta merge\_fasta

## Description

merge\_fasta is used to combine 2 fasta.

## Usage

```
merge_fasta(
  fasta_1,
  fasta_2,
  meta_1,
  meta_2,
  ref,
  method = "full",bp = BiocParallel::SerialParam(),
  ...
\mathcal{L}
```
## Arguments

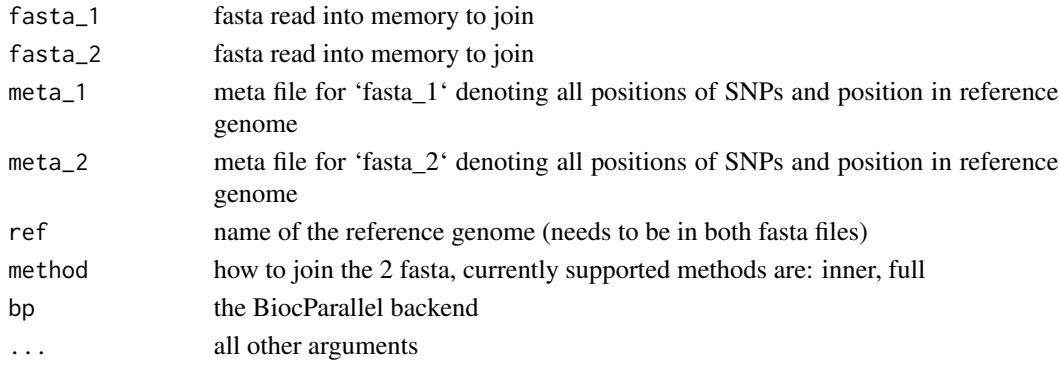

## Value

Will return a list containing a merged FASTA and a meta.

output\_result output\_result

## Description

output\_result is used to present the result and save the result as tsv.

## Usage

```
output_result(result, view = "", ...)
```
## Arguments

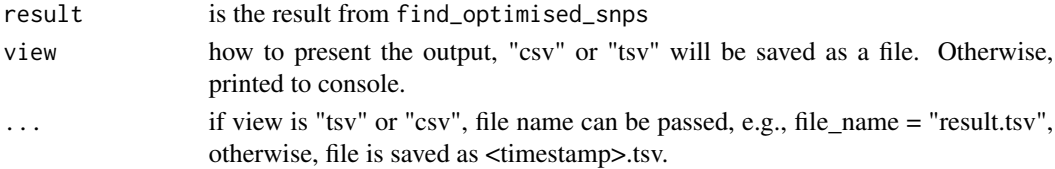

<span id="page-9-0"></span>

## <span id="page-10-0"></span>Value

NULL, result either printed or saved as tsv.

output\_to\_files output\_to\_files

## Description

output\_to\_files is write the result to files.

#### Usage

output\_to\_files(merged\_result, filename = "merged")

#### Arguments

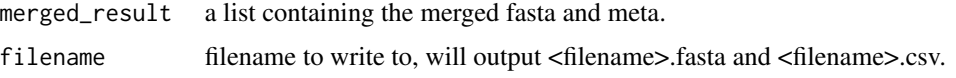

#### Value

NULL, files written to filesystem

process\_allele process\_allele

## Description

process\_allele is used to returned the processed allelic profiles, by removing the allele profile with duplicate name and length different from most. 1st allele profile with the duplicated name is returned, the longer length is taken as normal should there be 2 modes.

#### Usage

```
process_allele(
  seqc,
  bp = BiocParallel::SerialParam(),
  dash_ignore = TRUE,
  accepted_{char} = c("A", "C", "T", "G"),ignore_case = TRUE,
  remove_invariant = FALSE,
  biallelic_only = FALSE
)
```
## <span id="page-11-0"></span>Arguments

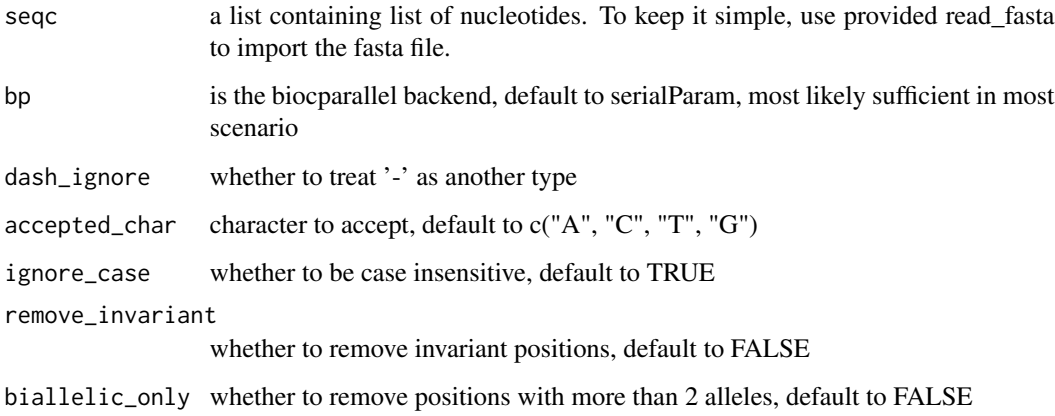

## Value

Will return the processed allelic profiles.

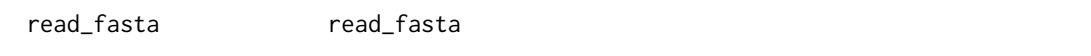

## Description

read\_fasta is used to read fasta file, implementation similar to seqinr, but much simpler and allow for spaces in sample name.

#### Usage

read\_fasta(file, force\_to\_upper = TRUE)

## Arguments

file file path

force\_to\_upper whether to transform sequences to upper case, default to TRUE

## Value

Will return list of named character vectors.

## <span id="page-12-0"></span>Description

resolve\_IUPAC\_missing is used to replace the ambiguity codes found in the sequences.

## Usage

```
resolve_IUPAC_missing(
  seqc,
  log_operation = TRUE,
 log_file = "replace.log",
 max\_ambiguity = -1,
  replace_method = "random",
 N_is_any_base = FALSE,
 output_progress = TRUE
)
```
## Arguments

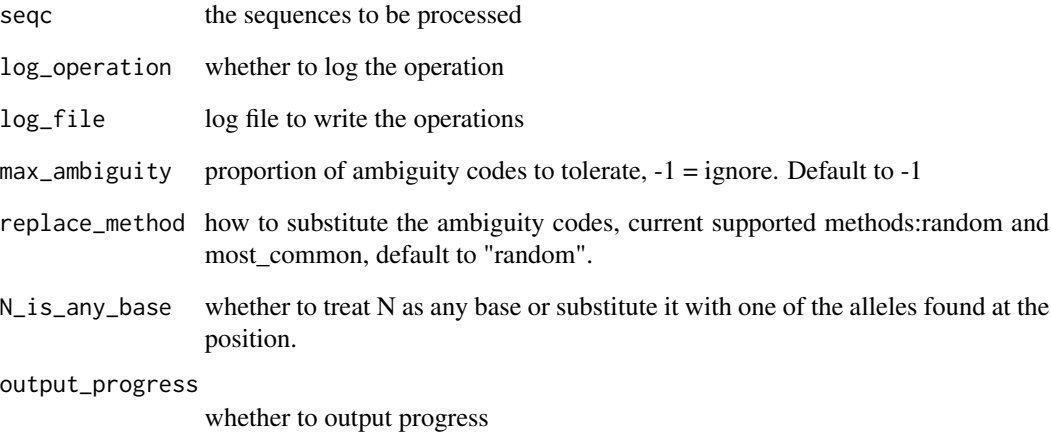

#### Value

Will return the processed sequences.

<span id="page-13-0"></span>view\_percent view\_percent

## Description

view\_percent is used to present the result of selected SNPs set based on Simpson's Index.

## Usage

```
view_percent(result, ...)
```
## Arguments

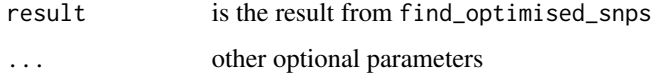

## Value

formatted result list to be saved or presented.

view\_simpson view\_simpson

## Description

view\_simpson is used to present the result of selected SNPs set based on Simpson's Index.

## Usage

```
view_simpson(result, ...)
```
## Arguments

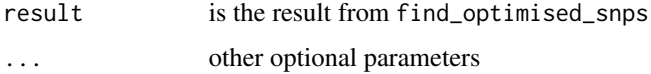

## Value

formatted result list to be saved or presented.

<span id="page-14-0"></span>write\_fasta write\_fasta

## Description

write\_fasta is used to write the named character vectors to fasta file.

## Usage

write\_fasta(seqc, filename)

## Arguments

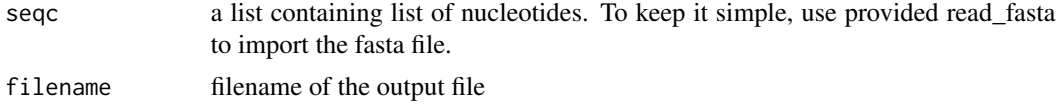

## Value

will write the alignments to file

# <span id="page-15-0"></span>Index

cal\_fn, [3](#page-2-0) cal\_fp, [4](#page-3-0) calculate\_percent, [2](#page-1-0) calculate\_simpson, [3](#page-2-0) check\_fasta\_meta\_mapping, [4](#page-3-0) check\_percent, [5](#page-4-0)

find\_optimised\_snps, [5](#page-4-0) full\_merge, [6](#page-5-0) full\_merge\_1, [7](#page-6-0)

generate\_pattern, [8](#page-7-0) get\_metric\_fun, [8](#page-7-0)

iterate\_merge, [9](#page-8-0)

merge\_fasta, [9](#page-8-0)

output\_result, [10](#page-9-0) output\_to\_files, [11](#page-10-0)

process\_allele, [11](#page-10-0)

read\_fasta, [12](#page-11-0) resolve\_IUPAC\_missing, [13](#page-12-0)

view\_percent, [14](#page-13-0) view\_simpson, [14](#page-13-0)

write\_fasta, [15](#page-14-0)